## 地域請求書類(地域活動支援センター) 操作説明書

■各種シートの説明

①受給者一覧

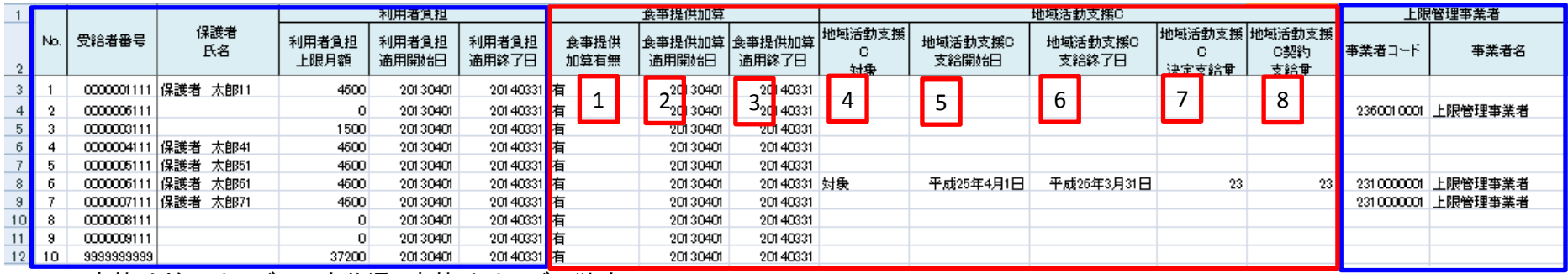

※青枠はどのサービスでも共通、赤枠はサービス独自

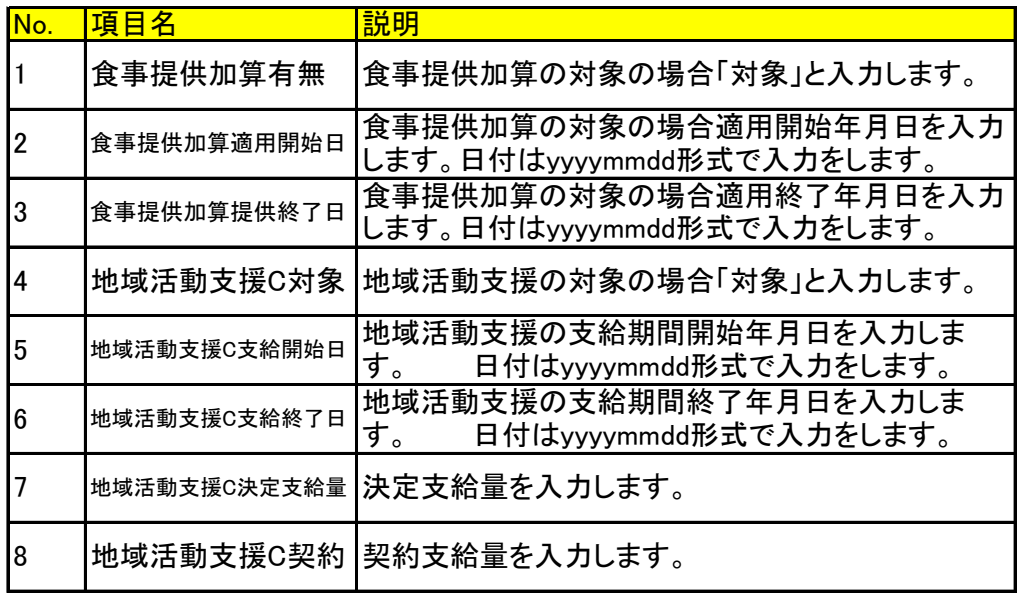

例:2013年4月1日→20130401

## ②地域活動支援の実績記録票

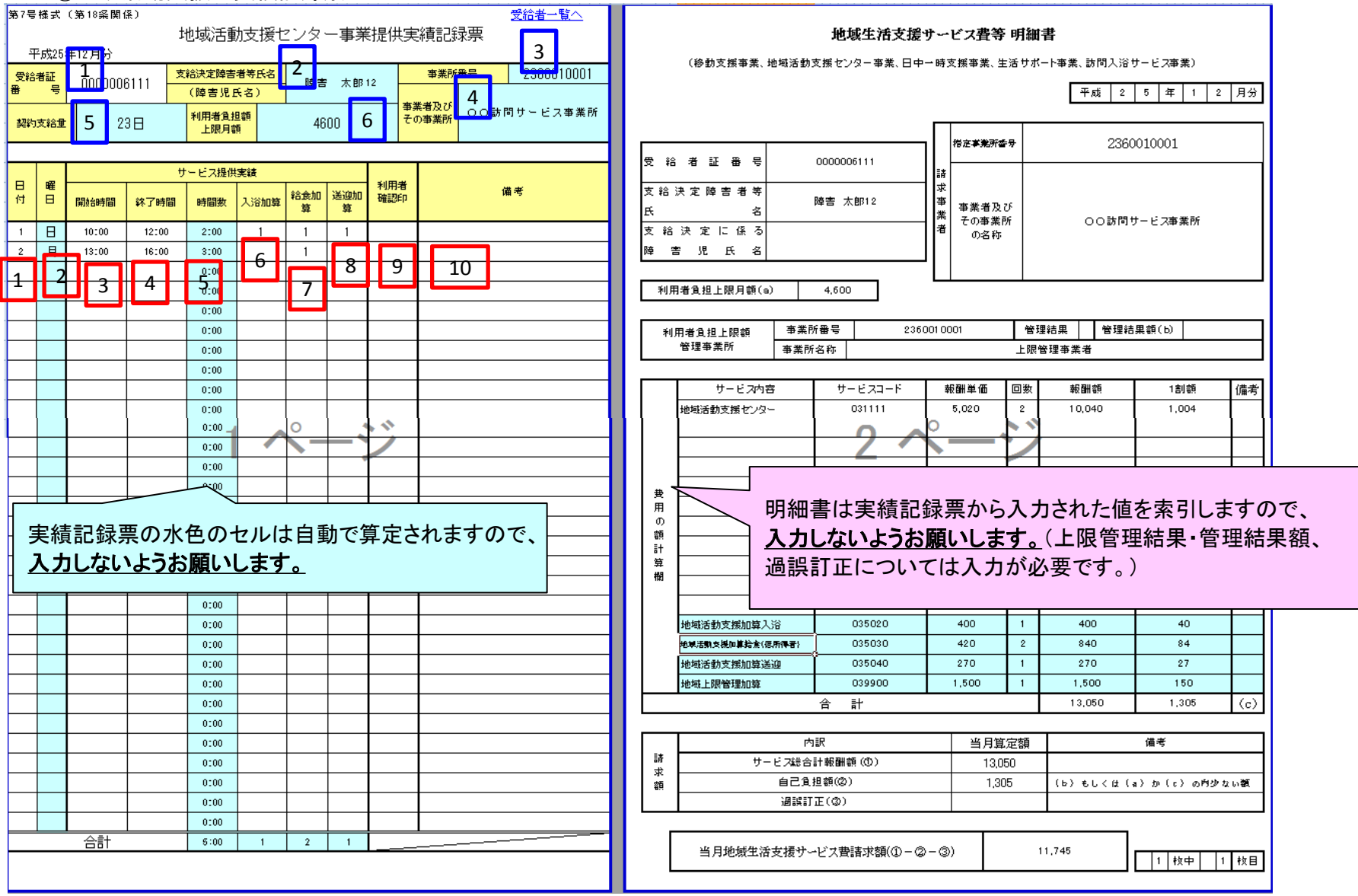

## 対象者情報欄(青枠の数字) 入力不要

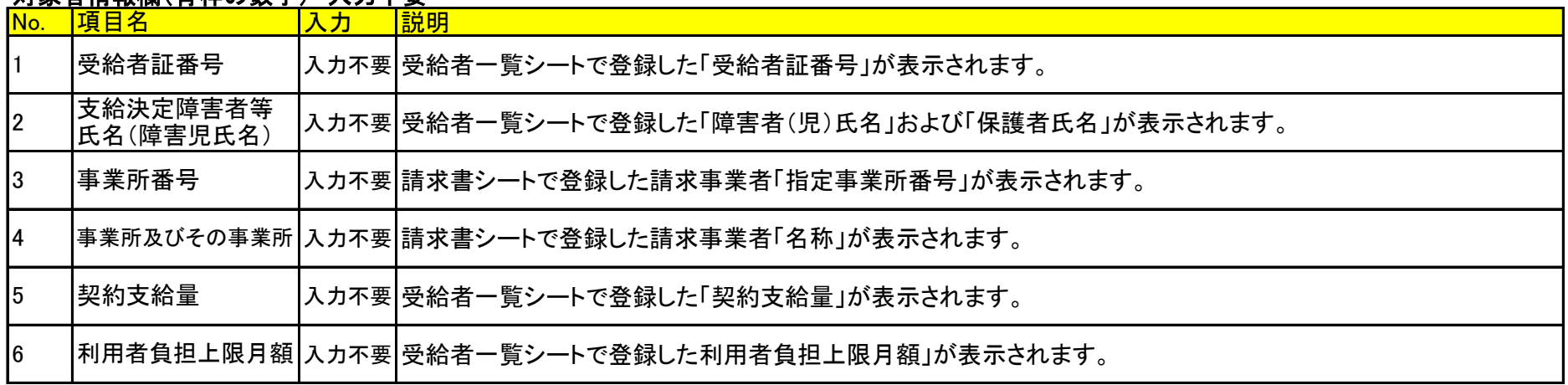

## 実績情報欄(赤枠の数字)

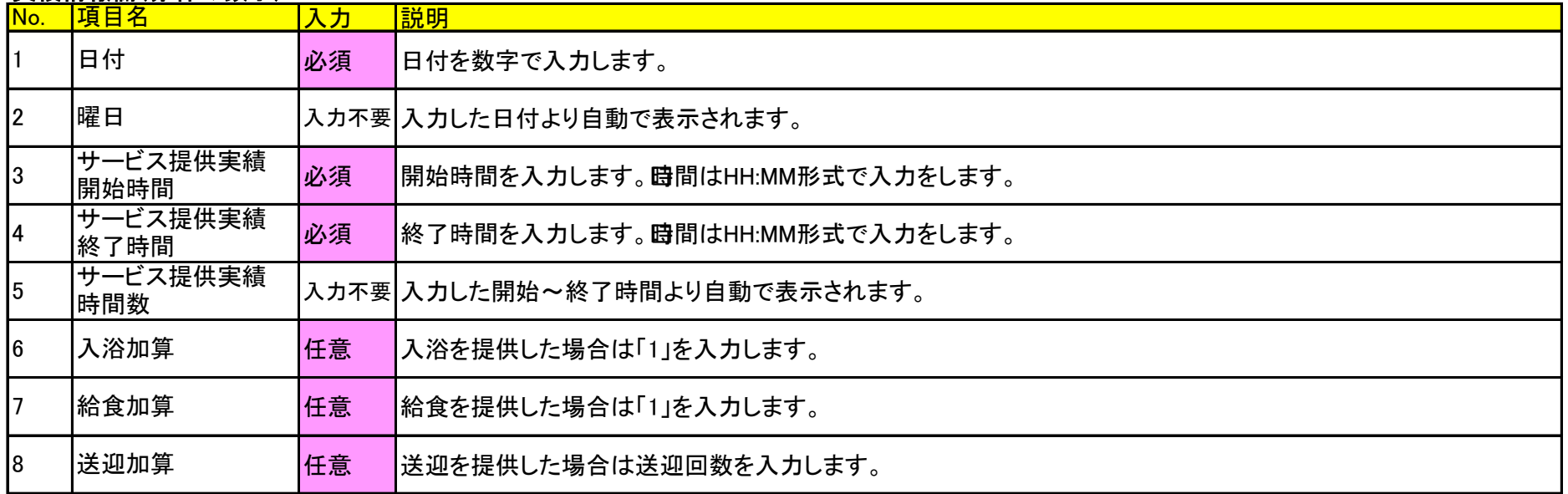

(次ページへ)

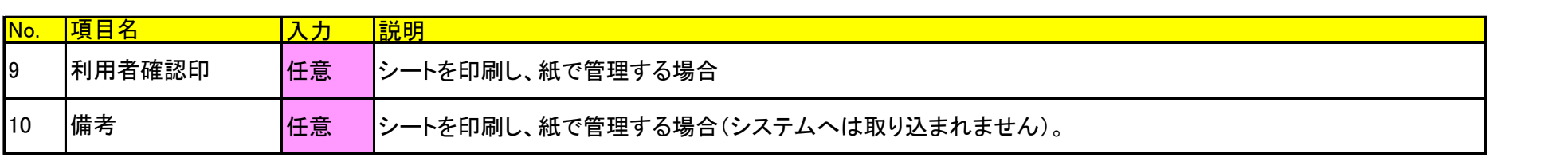